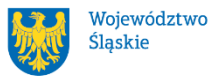

Instytut Myśli Polskiej<br>Im. Wojciecha Korfantego im. Wilde im. Wojciecha Korfantego<br>Im. Wojciecha Korfantego jest instytucją kultury Samorządu<br>Im. Województwa Śląskiego.

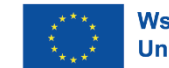

Współfinansowane przez **Unię Europejską** 

## Scenariusz Autorskiego Szkolenia: Tworzenie Kreatywnego Video dla Mediów Społecznościowych

**Autor: Paweł Siodłok**

Część I: Wykład o Tworzeniu Kreatywnego Video

1. Wprowadzenie (15 min)

- Powitanie uczestników i przedstawienie celów szkolenia: nauka tworzenia efektywnych i kreatywnych video dla mediów społecznościowych.
- Wyjaśnienie, dlaczego wideo odgrywa kluczową rolę w dzisiejszych mediach i jakie korzyści niesie ze sobą dla zaangażowania widzów.
- 2. Tworzenie Wideo z Użyciem Smartfona (30 min)
	- Omówienie roli smartfona jako wszechstronnego narzędzia do nagrywania wideo.
	- Wyjaśnienie parametrów: rozdzielczość (np. 1080p, 4K), klatki na sekundę (FPS), ustawienia ostrości.
	- Demonstracja różnych kątów kamery: wide, medium, close-up oraz ich znaczenie w narracji.
	- Wyjaśnienie perspektywy i głębi ostrości jako narzędzi, które pozwalają wyodrębnić elementy kadru i wpłynąć na odczucie przestrzeni.
- 3. Elementy Wizualne i Kompozycja (45 min)
	- Analiza znaczenia koloru w filmie: np. ciepłe kolory (np. czerwień, pomarańcz) mogą wywoływać ciepłe i przyjazne odczucia, a zimne (np. niebieski) mogą wywoływać odczucia chłodzenia lub odosobnienia.
	- Wyjaśnienie, jak kadr, ruch kamery i montaż mogą wpływać na emocje widza przykładem może być film "Matylda", w którym powyższe elementy są sugestywnie przedstawione.
	- Omówienie zasad kompozycji: reguła trójpodziału (umieszczenie głównych elementów w trzech punktach skrzyżowania linii podziału), linie wiodące (które kierują wzrok widza w odpowiednim kierunku), równowaga (balansowanie elementów w kadrze).
	- Przykłady filmów, w których zastosowano te elementy w celu osiągnięcia zamierzonych efektów wizualnych ( np. "Zjawa", "Grand Budapest Hotel", "Lobster")

Część II: Ćwiczenia z Wykorzystaniem Narzędzi

1. Wykorzystanie Narzędzia Vimeo (30 min)

- Wyjaśnienie, że Vimeo to platforma do przechowywania i udostępniania filmów online oraz tworzenia materiałów audiowizualnych.
- Tworzenie konta na Vimeo i przesyłanie filmów.
- Omówienie funkcji społecznościowych, takich jak komentowanie, udostępnianie i grupy.
- Zadanie: Uczestnicy tworzą oraz przesyłają krótkie wideo na Vimeo, udostępniają linki w grupie i komentują filmy innych uczestników

2. Interaktywne Lekcje z Nearpod i Plickers (45 min)

• Przedstawienie narzędzia Nearpod jako platformy do tworzenia interaktywnych lekcji.

- Wyjaśnienie Plickers jako narzędzia zbierającego opinie od uczestników za pomocą kodów QR.
- Demonstracja tworzenia interaktywnej lekcji w Nearpod z quizem.
- Zadanie: Uczestnicy tworzą krótką interaktywną lekcję w Nearpod i zbierają opinie za pomocą Plickers.

3. Nagrywanie i Udostępnianie Wideo za Pomocą Loom (30 min)

- Wyjaśnienie, że Loom to narzędzie do nagrywania ekranu wideo wraz z narracją.
- Praktyczna prezentacja nagrywania krótkiego wideo przy użyciu Loom.
- Zadanie: Uczestnicy nagrywają krótkie wideo, prezentując wybrany temat związany z ich dziedziną.
- 4. Generowanie Kreatywnych Pomysłów za Pomocą Story Cubes Generator (25 min)
	- Wyjaśnienie, że kostki opowieści to narzędzie do generowania pomysłów fabularnych.
	- Praktyczna demonstracja korzystania z narzędzia Story Cubes Generator do wygenerowania fabuły.
	- Zadanie: Uczestnicy generują zestawy kostek i tworzą krótki opis fabuły na ich podstawie.

Część III: Ćwiczenia Warsztatowe z Tworzenia i Montowania Wideo

- 1. Tworzenie Scenariusza i Storyboardu (90 min)
	- Wyjaśnienie, że scenariusz to opis filmu, a storyboard to sekwencja rysunków przedstawiających poszczególne ujęcia.
	- Omówienie struktury scenariusza: wprowadzenie, rozwinięcie akcji, punkt kulminacyjny, zakończenie.
	- Praktyczne ćwiczenie: Uczestnicy piszą krótki scenariusz wideo oraz tworzą storyboard na temat "Secret Handover" wykorzystując wiedzę z poprzednich części lekcji.
- 2. Montowanie Wideo za Pomocą Darmowych Narzędzi (90 min)
	- Przedstawienie darmowych narzędzi do montażu wideo: DaVinci Resolve lub Shotcut.
	- Demonstracja podstawowych technik montażu: cięcie, przejścia, dodawanie dźwięku.
	- Praktyczne ćwiczenie: Uczestnicy montują wideo na podstawie wcześniej stworzonego scenariusza i storyboardu.

Podsumowanie i Zakończenie (15 min)

- Prezentacja prac uczestników i refleksja nad osiągniętymi wynikami.
- Podsumowanie kluczowych punktów szkolenia i podkreślenie roli praktyki w rozwoju umiejętności.
- Odpowiedzi na pytania uczestników i zachęta do kontynuowania nauki i tworzenia kreatywnych treści w mediach społecznościowych.

Przydatne linki:

[https://nearpod.com](https://nearpod.com/) [https://get.plickers.com](https://get.plickers.com/) [https://vimeo.com](https://vimeo.com/) <https://rpg.nathanhare.net/storygen/> <https://www.blackmagicdesign.com/pl/products/davinciresolve> <https://shotcut.org/> <https://www.studiobinder.com/blog/downloads/storyboard-template/>

*Scenariusz powstał w ramach projektu realizowanego przez Instytut Myśli Polskiej im. Wojciecha Korfantego (2021-1-PL01-KA121-ADU-000006366). Instytut jest instytucją akredytowaną na lata 2021-2027, która otrzymała dofinansowanie z programu Erasmus+ w sektorze Edukacji dorosłych.*

*Publikacja dostępna bezpłatnie na podstawie licencji otwartej. Zezwala się na nieograniczone, nieodpłatne i niewyłączne korzystanie z utworów w ich oryginalnej postaci, kopiowanie, modyfikowanie i korzystanie z utworu przez każdego bez ograniczeń przy jednoczesnym podawaniu za każdym razem informacji, kto jest autorem oryginału. Publikacja odzwierciedla jedynie stanowisko autorów i Komisja Europejska nie ponosi odpowiedzialności za jej treść.*